**Stichworte und Definitionen**

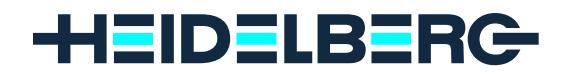

Hell Verein / www.hell-kiel.de

# **Achtung-Vorlage**

Vorlagen, die aufgrund der Form, in der sie vorliegen, oder aufgrund des Motivs Besonderheiten aufweisen, die beim Scannen beachtet werden müssen. Vorlagenbeurteilung Feinscan von Achtung-Vorlagen

# **A/D-Wandler**

Baustein eines Scanners. Wandelt die elektrischen, analogen Signale in computerlesbare, digitale Signale um. Trommelscanner versus Flachbettscanner

# **Aliasing**

Sichtbarwerden der einzelnen Pixel vor allem an Diagonalen und Kurven. Aufgrund der entstehenden Stufen wird dies auch als Treppeneffekt bezeichnet. Die Linien sehen nicht mehr glatt, sondern ausgefranst aus. Bits und Bytes

# **Aufsichtvorlage**

Vorlage, die das auftreffende Licht reflektiert, zum Beispiel ein Foto oder ein Zeitungsausschnitt. Opazität und Densität

# **Automatismen**

Automatische Maßnahmen, die Ihr Scanner bzw. Ihre Software durchführt wie zum Beispiel

- Gradationsvorverzerrung
- Umfangsanpassung.
- Vorlagenanalyse

# Hell Verein / www.rell-kiel.de

# **Bilevel-Bilder**

siehe Strichvorlagen

### **Bit**

Kleinste Informationseinheit. Basis aller Arbeitsprozesse, die ein Computer durchführt. Kann wie ein Schalter nur **An** oder **Aus** sein. Dem entspricht **1** oder **0** Bits und Bytes

#### **Bitmap**

Ein digitales Bild, aufgebaut aus vielen kleinen Quadraten (Pixeln). Bits und Bytes

# **Bittiefe**

Definiert, durch wie viele Bits jedes Pixel beschrieben ist. Legt die Anzahl der darstellbaren Graustufen fest.

Bits und Bytes Hell Verein / www.hell-kiel.de

#### **Buntheit** siehe Farbton

**Buntton** siehe Farbton

# **Byte**

Die Größe einer Datei oder die Speicherkapazität eines Datenträgers wird in Bytes bzw. in Kilobytes oder Megabytes oder sogar Gigabytes angegeben.

- 1 Byte = 8 Bits
- 1 Kilobyte = 1.024 Bytes
- 1 Megabyte = 1.024 Kilobytes
- 1 Gigabyte = 1.024 Megabytes
- Bits und Bytes

Datenmanagement

# **CCD**

Charge Coupled Device. Baustein jedes Flachbettscanners. Wichtig für die Signalverarbeitung. Hier findet die Umwandlung der Lichtsignale in elektrische Signale statt.

Trommelscanner versus Flachbettscanner

# **CIE**

Commission International de l´Eclairage.

Die Kommission hat es sich zur Aufgabe gemacht, Standards für Farbe und Beleuchtung festzulegen und in diesem Zusammenhang auch das CIE 1931 XYZ-Normfarbsystem und das Lab-Farbsystem definiert. Theorie der Farbe

# **CIELAB-Farbraum**

1976 von der CIE normierter, dreidimensionaler Farbraum. Theorie der Farbe

# **CMYK**

Basisfarben des Vierfarbdrucks. **C**yan, **M**agenta, **Y**ellow und Blac**k** Theorie der Farbe

# **DAT-Tapes**

Datenträger zum Austausch von größeren Datenmengen. Das Beschreiben dieser Tapes ist allerdings nicht standardisiert. Datenmanagement

# **Densität**

Die Dichte und damit Lichtundurchlässigkeit einer Farbschicht. Rechnerisch der Logarithmus der Opazität. Opazität und Densität

# **Dichteumfang**

Ergibt sich aus der Differenz der größten und der kleinsten Dichte einer Vorlage. Bei Aufsichtvorlagen in der Regel 2,0 D, bei Durchsichtvorlagen 3,0 D und mehr. Opazität und Densität

# **Defokussierung** Hell Verein / www.frrettrungel.de

# **DTP**

Desk-Top-Publishing.

Vorbereiten von Druckerzeugnissen aller Art am Computer. Dazu gehört Bild- und Textverarbeitung, Layout und Satz. Datenmanagement

# **Durchsichtvorlage**

Vorlage, die transparent ist und das auftreffende Licht durchläßt, wie zum Beispiel ein Dia oder ein Negativ. Opazität und Densität

# **dpi / dpcm**

Dots pro Inch / Dots pro Zentimeter. Maßeinheit für die Auflösung eines Ausgabegerätes, also zum Beispiel eines Druckers oder eines Belichters.Wird aber auch für die Angabe der Scanauflösung verwendet. Die metrische Maßeinheit dpcm wird nur sehr selten verwendet.

 $dpi = dpcm \times 2.54$ Bits und Bytes

# **Digitale Kamera**

Fotokamera mit einer speziellen Rückwand, auf der CCDs in Form einer Matrix angeordnet sind. Erlaubt so das direkte Digitalisieren großer dreidimensionaler Objekte, die wirklich in keinen Scanner passen.

Trommelscanner versus Flachbettscanner

# **Entrasterung**

Zur Vermeidung von Moiré-Effekten. Gerasterte Vorlagen werden außerhalb des Schärfebereichs des Scanners und somit unscharf abgetastet.Anschließend wird das Bild im Computer automatisch wieder geschärft.

Vorlagenbeurteilung

Hell Verein / www.willachtung-vollagen

# **EPS**

Encapsulated Postscript. Dateiformat im DTP-Bereich. Eine EPS-Datei besteht aus einem Mainfile mit einem Vorschaubild in Grobdaten und Einzelfiles mit den Feindaten für jeden Farbauszug.

Datenmanagement

#### **Farbmodell**

System zur Beschreibung von Farben. Beispiele: RGB, CMYK, CIELAB, CIELUV, CIELAB.

### **Farbstich-Vorlagen**

Vorlagen mit einem deutlichen Farbungleichgewicht oder mit deutlicher Dominanz einer bestimmten Farbe, wie zum Beispiel bei vergilbten alten Fotos oder aber bei Aufnahmen von Sonnenuntergängen. Vorlagenbeurteilung Feinscan von Achtung-Vorlagen

# **Farbton**

Die Beschreibung der Farbe eines Objektes wie zum Beispiel dunkelrot, leuchtend grün, ultramarinblau etc.

Um den Farbton genau zu beschreiben wird der Buntton (z.B. rot, gelb, violett), die Buntheit (also blaß, pastell, kräftig) und die Helligkeit definiert. Theorie der Farbe

**Farbvorlage**

Ein Farbbild zum Beispiel als Dia oder als Fotoabzug.

Theorie der Farberein / www.orlagenbeurteilung.l.de

#### **Feinscan**

Der letzte Teilscan nach Overview-Scan und Pre-Scan. Der eigentliche Scanvorgang mit allen endgültigen Einstellungen. **Scanverlauf** 

Vor dem Scannen Feinscan von Standard-Vorlagen Feinscan von Achtung-Vorlagen Feinscan mit Bildmanipulation

# **Flachbettscanner**

Eine bestimmte Art von Scannern, bei denen die Vorlagen auf ein waagerechtes Tablett montiert und zeilenweise abgestastet werden. Trommelscanner versus Flachbettscanner

# **Gerasterte Vorlagen**

Graustufenvorlagen oder Farbvorlagen, die in gedruckter und damit in gerasterter Form vorliegen.

#### **Gigabyte** siehe Byte

# **Gradation**

Gibt bei einer Bildmanipulation den Zusammenhang zwischen den Eingabewerten und den Ausgabewerten an. Bei der Standardeinstellung entsprechen die Eingabewerte genau den Ausgabewerten. Vor dem Scannen Feinscan von Achtung-Vorlagen Bildmanipulation

# **Gradationsvorverzerrung**

Der Scanner kann eine Gradationsvorverzerrung vornehmen, um das RGB-Bild dem Empfinden des menschlichen Auges anzupassen.

Siehe auch Gradation. Vor dem Scannen **Scanverlauf** 

# **Graustufenvorlage**

Im allgemeinen Schwarz/Weiß-Bild genannt. Alle Farben werden als unterschiedliche Abstufungen von Grau dargestellt. Vorlagenbeurteilung

Vorlagenbeurteilung <u>Fein<mark>sche</mark>rch Achternas Varlagen www.hell-kiel.de</u>

### **Halo-Effekt**

Kann durch übermäßiges Scharfzeichnen entstehen. Um Spitzlichter bilden sich Lichthöfe. Die hellen Flächen im Bild werden hierdurch ausgeweitet und im Bild werden weniger Details dargestellt.

Feinscan von Achtung-Vorlagen

# **Helligkeit**

siehe Farbton

### **High-Key-Vorlage**

Eine typische Achtung-Vorlage! Ein Bild, das aufgrund des dargestellten Motivs sehr hell ist und nur wenige Kontraste aufweist, wie zum Beispiel ein Eisbär im Schnee.

Vorlagenbeurteilung Vor dem Scannen Feinscan von Achtung-Vorlagen

#### **ICC-Profil**

ICC steht für InterColor Consortium. Das ICC-Profil ist ein standardisiertes, plattformübergreifendes Farbprofil zur Beschreibung der Farbräume von Eingabe, Darstellungs- und Ausgabegeräten, also Scanner, Monitor und Drucker.

Systemkalibrierung

# **Interpolation**

Verfahren zur Erhöhung der Auflösung über die maximale, physikalische Auflösung des Scanners hinaus, um stärkere Vergrößerungen erreichen zu können. Den vorhandenen Pixeln werden neue hinzugefügt. Ihr Farbwert wird aus den umliegenden Pixeln berechnet.

Vor dem Scannen

# **IT8-Vorlage**

Genormte Farbvorlage für das Kalibrieren des Scanners.

Hell Verein / www.thetthelwiel.de

#### **Kalibrierung**

Aufeinander abstimmen bzw. aneinander anpassen aller Komponenten im System, wie zum Beispiel Monitor, Scanner, Drucker. Systemkalibrierung

# **Kilobyte**

siehe Byte

# **lpi / lpcm**

Maßeinheit für die Bildauflösung bei der Ausgabe.

Angegeben wird hiermit, wie viele Bildlinien in einem bestimmten Bereich (1 Zentimeter oder 1 Inch) liegen.

Vorlagenbeurteilung Vor dem Scannen Datenmanagement

# **Low-Key-Vorlage**

Eine typische Achtung-Vorlage! Ein motivbedingt sehr dunkles Bild mit wenig Kontrasten und geringem Tonwertumfang, wie zum Beispiel ein schwarzer Teller auf einer dunkelblauen Tischdecke.

Vorlagenbeurteilung

# Vor dem Scannen

**Megabyte**

siehe Byte

# **MOD**

Magneto-Optical-Disk.

Speichermedium für große Datenmengen. Gängig sind MODs mit 620 MB und 1,2 GB Speicherkapazität.

Feinschreyph Achtung-Vorlagen isheyin Achemeeyariagén ww@teninaeeyamikrie | .de

#### **Moiré-Effekt**

Taucht beim Scannen von gerasterten Vorlagen auf. Entsteht durch Überlagerung verschiedener Raster, wie zum Beispiel das Abtastraster des Scanners und das Druckraster der Vorlage.Wird als kleine Sternchen oder Linien im Bild sichtbar. Das Bild bekommt eine Struktur, so als wäre es aus Stoff gewebt.

Vorlagenbeurteilung Feinscan von Achtung-Vorlagen

### **Mottling**

Flächenhafter Effekt im gesamten Bild, der häufig durch zu starke Schärfung entsteht. Gemeint ist zum Beispiel das Sichtbarwerden der einzelnen Pixel oder sogar der Filmkörnung.

Feinscan von Achtung-Vorlagen

#### **Opazität**

Lichtundurchlässigkeit einer Farbschicht. Die Opazität wird berechnet, indem die Intensität des auftreffenden Lichtes durch die Menge des von der Vorlage durchgelassenen bzw. reflektierten Lichts dividiert wird. Opazität und Densität

#### **Overview-Scan**

Der erste der drei Teilscans eines Scanvorgangs. Das gesamte Vorlagentablett wird abgetastet, um für den anschließenden Pre-Scan einen Bereich auszuwählen. **Scanverlauf** 

#### **Pixel**

Der Begriff bezeichnet einen Bildpunkt und ist aus Picture und Element zusammengesetzt. Bei niedriger Scanauflösung oder sehr starker Vergrößerung werden die einzelnen Pixel als kleine Quadrate im Bild sichtbar.

# siehe<mark>|ଦାଆ</mark> Verein / ww<sup>w</sup>/ww@me<mark>kiel.de</mark> **Normfarbsystem**

# **PMT**

Photomultiplier Tube.

Komponente eines Trommelscanners, in der das eingehende Lichtsignal in ein elektrisches Signal umgewandelt und verstärkt wird. Trommelscanner versus Flachbettscanner

# **Posterisierung**

Entsteht durch das Strecken des Tonwertumfangs. Die dunklen Töne werden zusätzlich abgedunkelt, die hellen werden gleichzeitig aufgehellt. Einige Graustufen treten nicht mehr auf. Das zum Bild gehörende Histogramm zeigt Lücken, es entsteht ein Abriß in den Tonwertverläufen. Die Kontraste im Bild werden vergrößert und Details können verlorengehen.

Vor dem Scannen

### **ppi / ppcm**

Pixel pro Inch / Pixel pro Zentimeter.

Entspricht den gebräuchlicheren Bezeichnungen dpi / dpcm (Dots pro Inch / Dots pro Zentimeter) Bits und Bytes

# **Pre-Scan**

Ist nach dem Overview-Scan der zweite Teilscan eines gesamten Scanvorgangs. Der zuvor festgelegte Bereich wird anhand standardisierter Einstellungen gescannt, um ein Vorschaubild zu erhalten.

**Scanverlauf** 

# **Rasterfaktor**

Wird in die Berechnung der Scanauflösung einbezogen, um das Ergebnis des Scans zu optimieren, wenn dieser für den Rasterdruck vorgenommen wird. Für eine hohe Qualität sollte der Rasterfaktor immer 2 betragen.

# Hell Verein / www.hellwhiel.de

#### **Rasterpunkt**

Ein Ausgabepunkt beim Drucken. Ein Rasterpunkt wird aus mehreren Bildpunkten aufgebaut, die einzeln jeweils nur schwarz oder weiß sind. Je dunkler der Rasterpunkt sein soll, desto mehr Bildpunkte werden geschwärzt. Vorlagenbeurteilung

#### **Rasterweite**

Gibt beim Drucken die Anzahl der Rasterlinien in einem bestimmten Bereich an. In einem 60er Raster liegen 60 Rasterlinien in einem Bereich von einem Zentimeter. Je enger diese Linien liegen, desto höher ist die Druckqualität, desto schwieriger ist aber auch der Druckprozeß zu beherrschen.(Die Auflösung zur Rasterweite aus dem Kapitel "Vorlagenbeurteilung" lautet: 30 lpcm) Vorlagenbeurteilung Vor dem Scannen Datenmanagement

#### **Rasterzähler**

Wird für die Messung der Rasterweite verwendet. Der Rasterzähler wird auf die Vorlage gelegt. Die gesuchte Rasterweite liegt in dem Bereich, in dem ein Moiré sichtbar wird. siehe auch Moiré-Effekt Vorlagenbeurteilung

#### **Rauschen**

Dieser Begriff sagt nichts über die Lautstärke Ihres Scanners aus. Gemeint sind hiermit elektrische Störungen, die zu einzelnen fehlerhaft gelesenen Pixeln führen können.

Trommelscanner versus Flachbettscanner

#### **RGB**

Rot, Grün und Blau.

Primärfarben des Monitors oder Scanners. Sind alle Farben zu je 100% enthalten, entsteht weißes Licht.

# Hell Verein / www.hellakiel.de

### **Scanauflösung**

Gibt an, wie viele einzelne Abtastungen in einem bestimmten Bereich vorgenommen werden. Wird in ppi bzw. ppcm gemessen, wobei die metrische Maßeinheit nur sehr selten verwendet wird. Generell gilt: Je höher die Scanauflösung, desto höher die Qualität des Rechnerbildes. Bits und Bytes Vor dem Scannen Datenmanagement

#### **Scannen**

Heißt übersetzt "abtasten". Eine Vorlage wird abgetastet, um von ihr ein digitales Computerbild zu erhalten, das weiterverarbeitet werden kann.

Trommelscanner versus Flach-<sup>betts</sup> annell Verein / www.hell-kiel.de

#### **Scanner**

Hieße auf deutsch "Abtaster". Mit einem Scanner wird die Abtastung einer Vorlage vorgenommen, um von ihr ein digitales Bild zu erhalten. Es gibt technisch unterschiedliche Arten von Scannern, wie zum Beispiel Trommelscanner und Flachbettscanner. Trommelscanner versus Flachbettscanner

### **Scharfzeichnung**

Wird auch USM (für Unscharfmaskierung) oder Detailschärfe oder Schärferechnung genannt. Gemeint ist ein technisches Verfahren, um Vorlagen zu schärfen, die Konturen im Bild zu verdeutlichen.

Vorlagenbeurteilung Feinscan Achtung-Vorlagen

#### **Schwarzpunkt**

Auch Bildtiefe genannt. Ist nicht unbedingt schwarz, sondern der dunkelste Punkt in einer Vorlage, der reproduziert werden soll, und häufig der Punkt mit der größten Dichte. Opazität und Densität

Feinscan von Achtung-Vorlagen Bildmanipulation

# **Speckling**

Genau wie Mottling ein Effekt, der durch übermäßige Schärfung der Vorlage entsteht. Im Bild werden kleinste Unregelmäßigkeiten der Vorlage sichtbar, oder es zeigen sich einzelne helle Pixel in eigentlich dunklen Bereichen, die durch Rauschen verursacht wurden.

Feinscan von Achtung-Vorlagen

# **Spektralfotometer**

Gerät zur Farbmessung. Jede Farbe wird vom Spektralfotometer in ihre einzelnen Farbanteile aufgesplittet, die dann einzeln zum Beispiel als CIELAB-Meßwerte ausgegeben werden können.

Theorie der Farbe

# **Spitzlicht-Vorlagen**

Eine Vorlage, in der kleine Reflektionen und dadurch sehr helle Flächen (sogenannte Spitzlichter) auftauchen, zum Beispiel an Brillengestellen oder auf Wasserflächen.

Vorlagenbeurteilung

# Hell Verein / www.wischneendaktung-vorlagen

# **Standard-Vorlage**

Vorlagen, die keinerlei Besonderheiten aufweisen (was nicht heißt, daß sie langweilig sein müssen). Sie liegen als Dia oder Fotoabzug vor und weisen eine sehr gleichmäßige Tonwertverteilung auf. Dementsprechend sind sie sehr einfach und automatisch zu Scannen.

Vorlagenbeurteilung Feinscan von Standard-Vorlagen

# **Streulicht**

In Bildbereichen, in denen helle und dunkle Flächen eng bei einander liegen, kann es vorkommen, daß von den hellen Bildpunkten das Licht seitlich "streut" und von benachbarten CCDs aufgenommen wird. Diese nehmen dann fälschlicherweise einen zu hellen Wert an. Die Scanergebnisse werden verfälscht. Diese Gefahr ist bei Flachbettscannern durch die zeilenweise Abtastung größer als bei Trommelscannern, die eine Vorlage Punkt für Punkt abtasten.

Trommelscanner versus Flachbettscanner

# **Strichvorlage**

Auch Bilevel-Vorlage genannt.

Diese Vorlagen enthalten ausschließlich schwarze und weiße Pixel, keine Graustufen und keine Farben. Also ist dieser Text auch eine Strichvorlage.

Vorlagenbeurteilung

# **TIFF**

Tagged Image File Format.

Ist das gängigste Bildformat und wird von allen gängigen Systemen unterstützt. Darum ist dieses Format sehr geeignet für den Datenaustausch.

# Hell Verein / www.hellwerkiel.de

# **Tonwertumfang**

Zu jeder Vorlage kann ein Histogramm erstellt werden, in dem 256 Balken für die unterschiedlichen Grautöne abgetragen werden. Die Höhe jedes Balkens zeigt an, wie viele Pixel mit genau diesem Grauwert vorhanden sind. Die Verteilung der Balken von dunkel nach hell zeigt den Tonwertumfang der Vorlage. Zum Beispiel haben High-Key-Vorlagen nur einen sehr geringen Tonwertumfang, da fast alle Pixel im hellen Bereich liegen.

Vor dem Scannen Scannen von Achtung-Vorlagen

# **Trommelscanner**

Die Vorlagen werden bei Trommelscannern auf einer Vorlagenwalze montiert und punktweise abgetastet.

Trommelscanner versus Flachbettscanner

# **Überbelichtet, unterbelichtet**

Vorlagen, die nicht wegen des Motivs sondern aufgrund technischer Fehler sehr dunkel und damit unterbelichtet oder sehr hell und damit überbelichtet sind. Vorlagenbeurteilung

Feinscan von Achtung-Vorlagen

# **Umfangsanpassung**

Eine der Maßnahmen, die vom Scanner bzw. von der Software oft automatisch vorgenommen werden. Wird bei der Vorlagenanalyse festgestellt, daß eine ungleichmäßige Pixelverteilung vorliegt, wird der Tonwertumfang gestreckt, um das Bild zu optimieren.

**Scanverlauf** Feinscan von Achtung-Vorlagen

# Hell Verein / ww<u>w.helltwaiel.de</u>

#### **Wechselplatte**

Funktioniert wie eine Festplatte beim Computer, ist aber wie eine Diskette herausnehmbar. Gut für den Datenaustausch geeignet, da das Beschreiben der Platten standardisiert. Gängige Größen sind 44 MB, 88 MB und 270 MB. Datenmanagement

#### **Weißpunkt**

Auch Bildlicht genannt. Ist nicht unbedingt weiß, sondern der hellste zu reproduzierenden Punkt in einer Vorlage und häufig der Punkt der geringsten Dichte. Opazität und Densität Feinscan von Achtung-Vorlagen Bildmanipulation

#### **Vergrößerungsfaktor**

Vor dem Schannen ein / www.wrintensystemel.de Der Vergrößerungsfaktor gibt an, um wieviel das Rechnerbild gegenüber dem Original vergrößert ausgegeben werden soll. Rechnerisch ergibt er sich aus der späteren Ausgabegröße dividiert durch die Originalgröße. Bei Vergrößerung eines Bildes von 3 x 3 cm auf 9 x 9 cm ist der Vergrößerungsfaktor 3 (entspricht 300%).

**XYZ-Farbsystem**

# **Impressum**

Diese Stichwortsammlung ist Teil der Broschüre "Scannen" aus der Reihe "Die kreative Welt der digitalen Daten". Herausgegeben von Heidelberger Druckmaschinen AG Siemenswall D-24107 Kiel

Hell Verein / www.hell-kiel.de